## Sample Extension of NTE (NOA 760 or NOA 769)

Used for any of the following types of extensions of temporary actions:

- Extension of a temporary appointment (NOA 760)
- Extension of a term appointment (NOA 765)
- Extension of a temporary promotion (NOA 769)
- Extension of LWOP (NOA 773)

Do not use for:

- Initiating a furlough or LWOP action.
- Extending a detail.

Include on the RPA (always complete Part A):

- Employee name in Part B of the RPA.
- In Block 5-A you must select the appropriate NOAC from the List of Values (LOV) and then enter the NTE date of the extension.

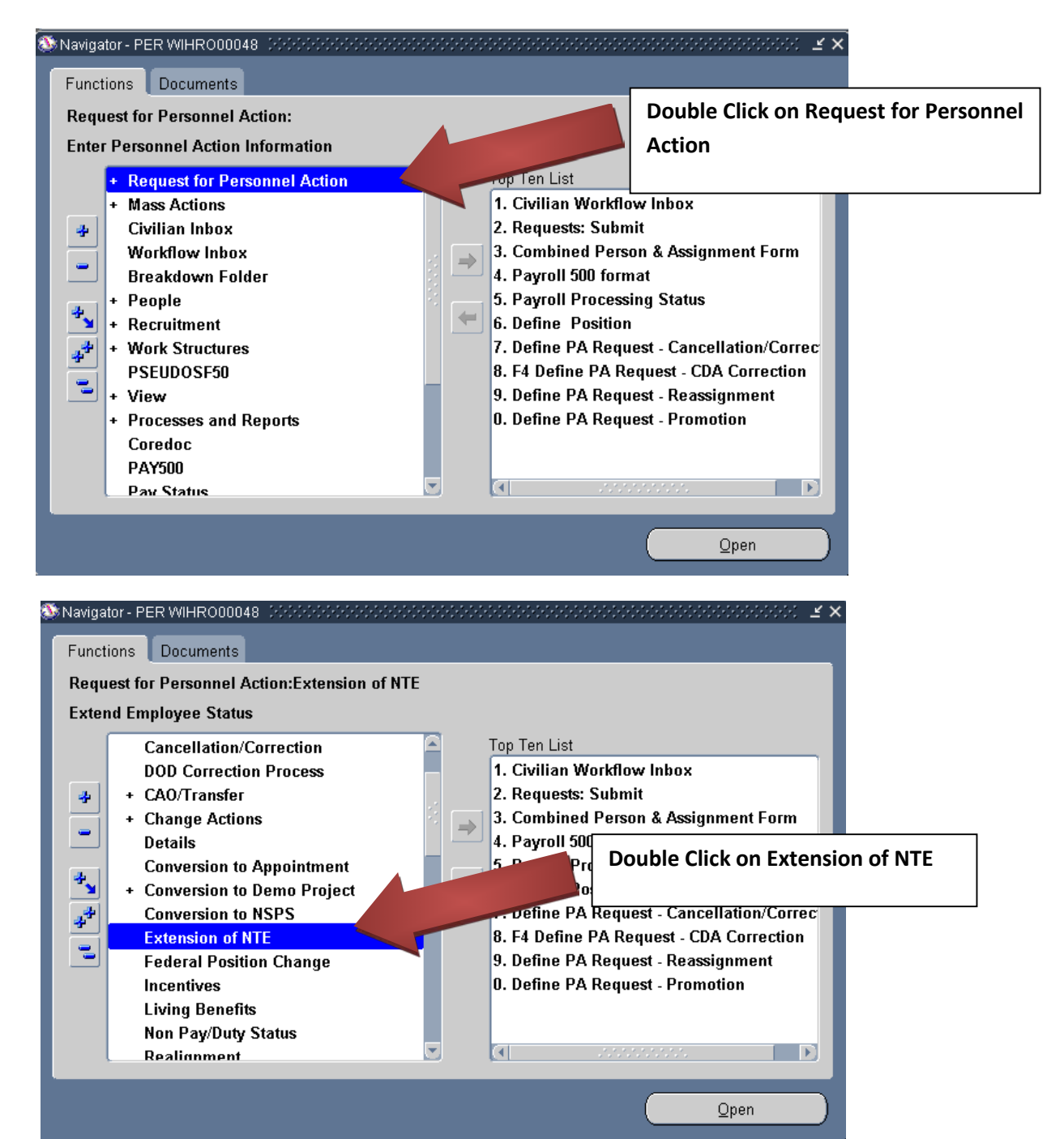

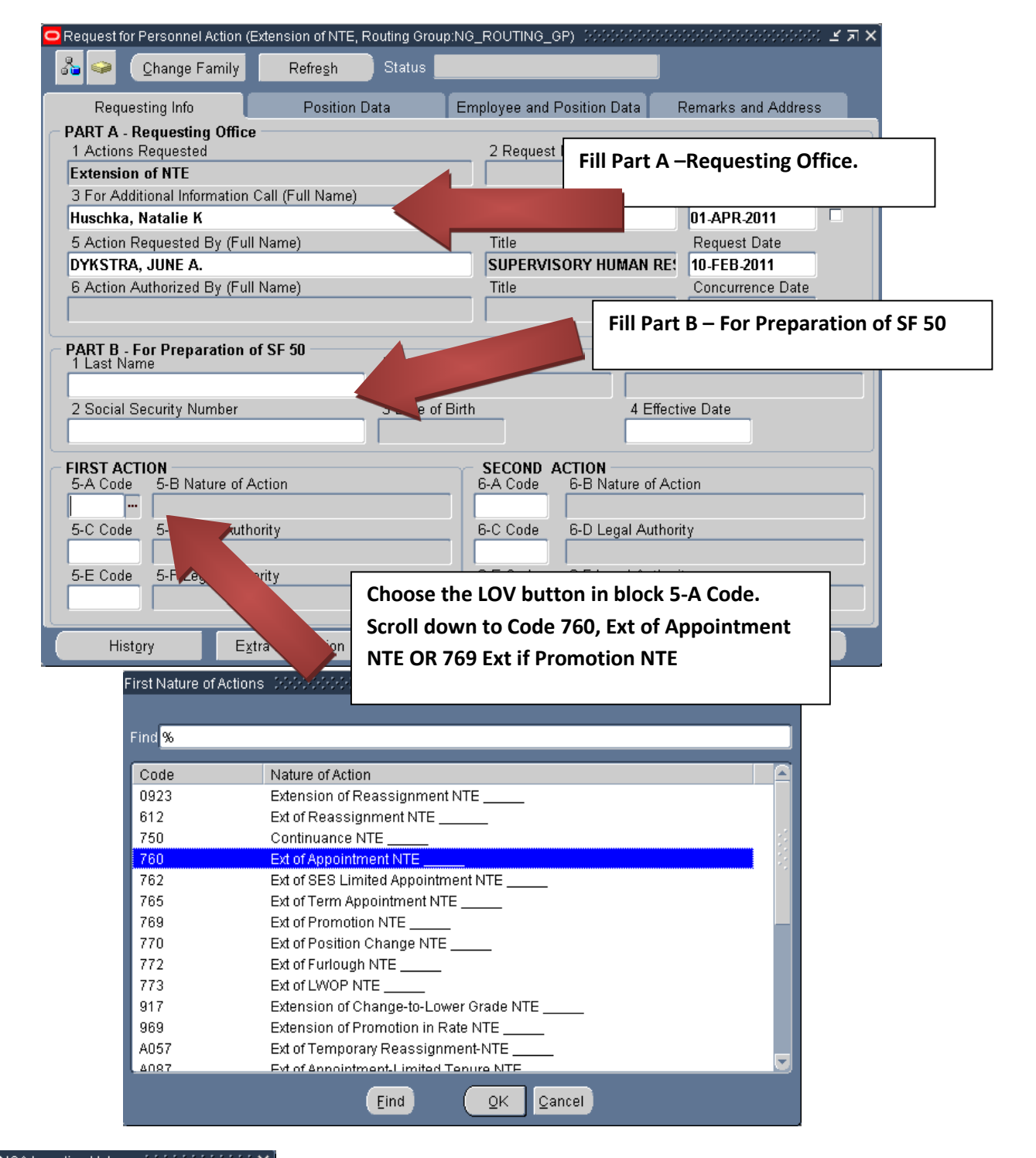

 $\mathsf{\mathsf{P}}$  PA Request First NOA Insertion Values - Matrix Matrix Matrix

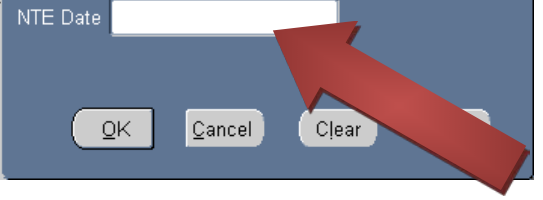

**Enter the Not-to-Exceed Date (Format: DD-MMM-YYYY). This date will be verified by J1- Staffing. Temporary Promotions and/or Appointments cannot exceed 8-pay periods without competition.** 

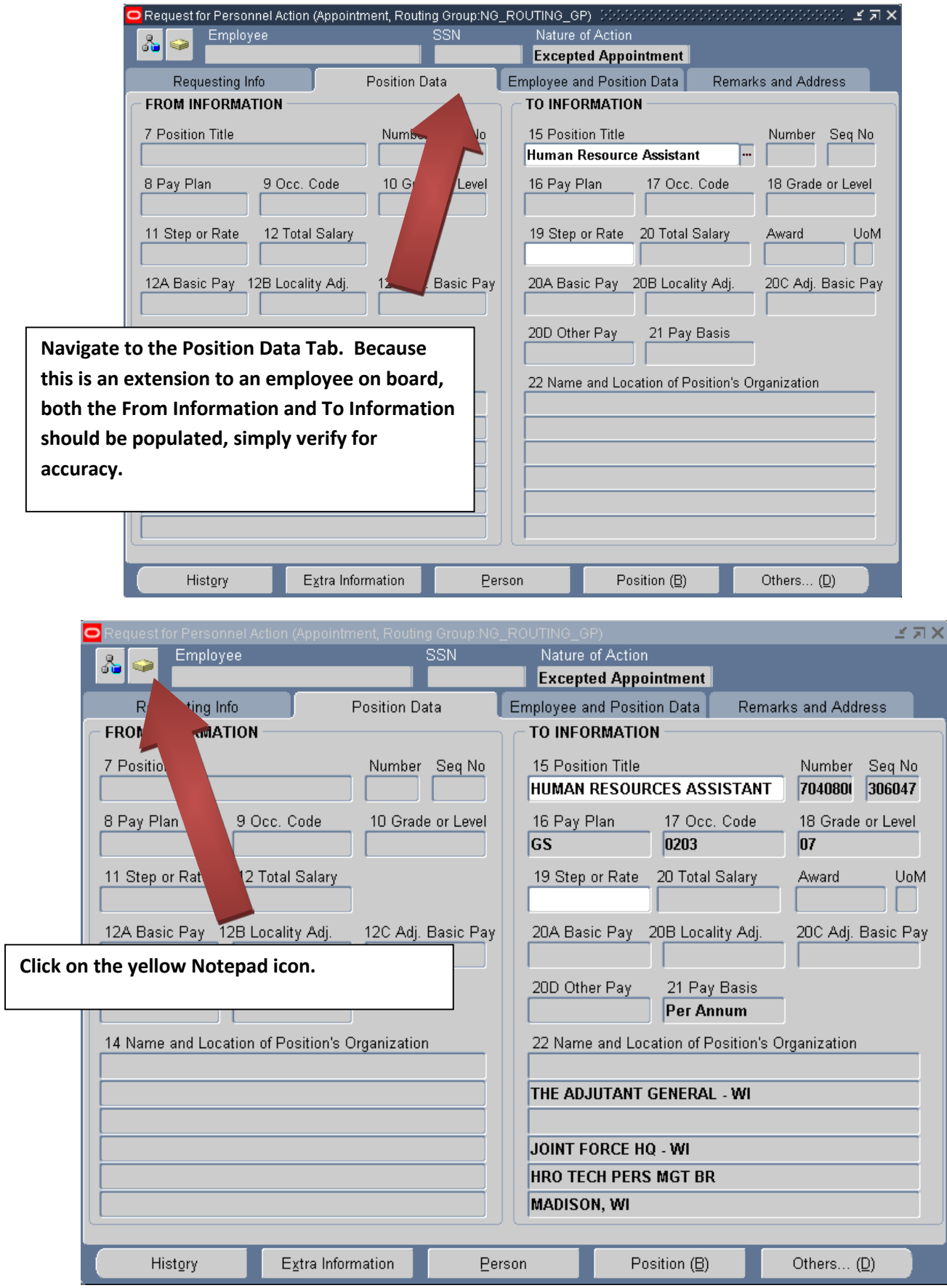

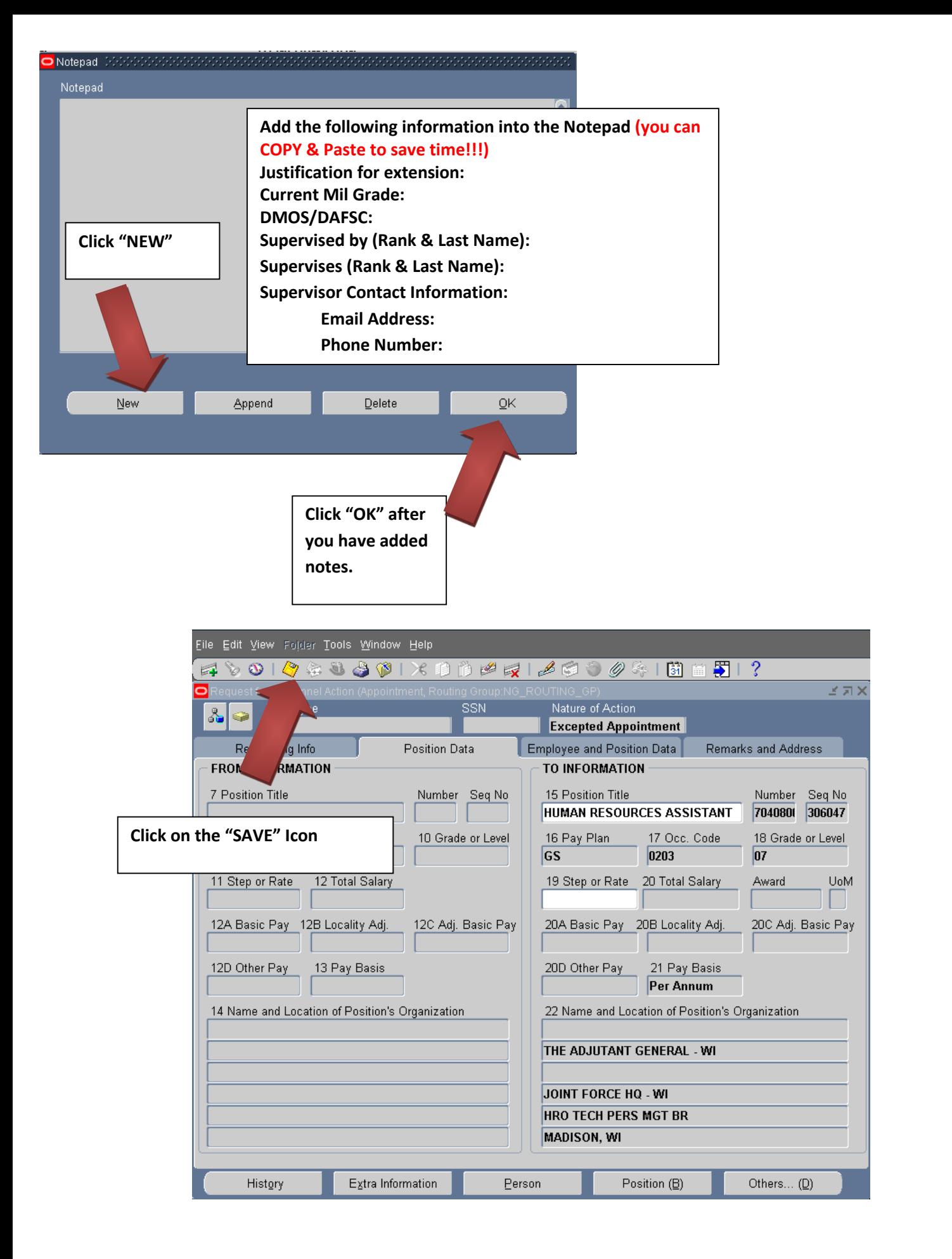

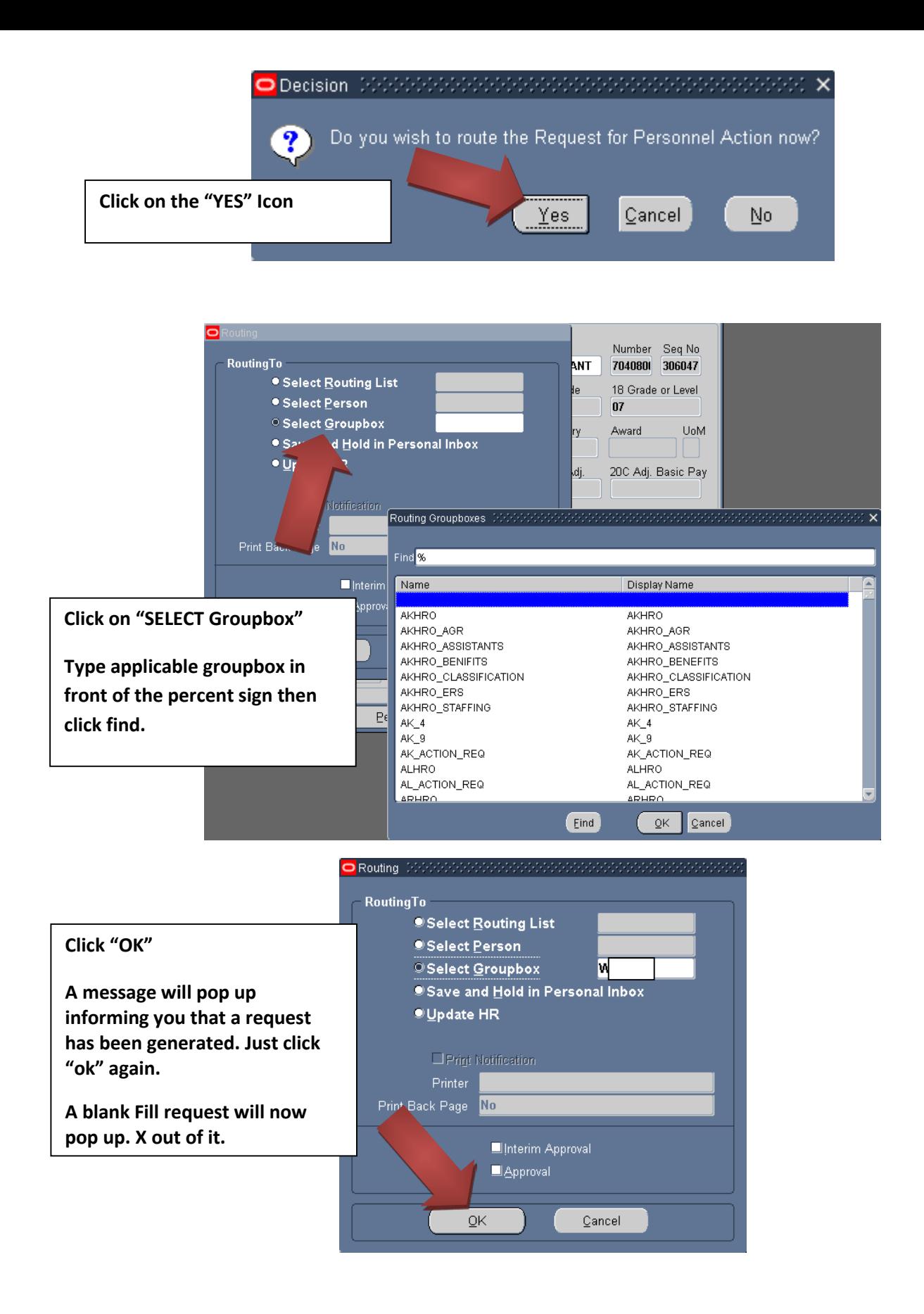

## **Add/edit your "Routing/Comments" in your inbox/groupbox. i.e.**

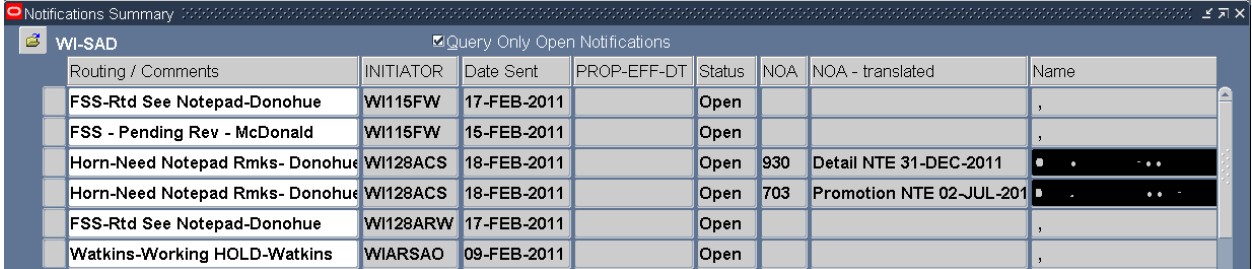

**Click the "Gold Disc" Save Icon**

**\*\*Note\*\* If you have any questions on this guide or the process call DSN: 724-3722/3710/3706 or COM: 608-242- 3722/3710/3706.**